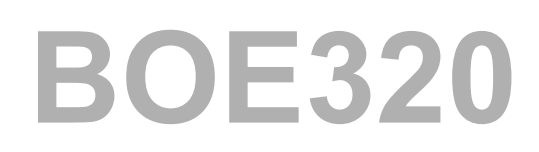

# **SAP BusinessObjects Business Intelligence Platform: Administering Servers (Windows) (BOE320)**

*SAP BusinessObjects - Business Intelligence*

## **Course Outline**

Course Version: 96 Revision A Course Duration: 2 Day(s) Publication Date: 14-01-2013 Publication Time: 1504

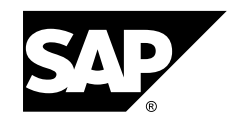

#### **Copyright**

Copyright © SAP AG. All rights reserved.

No par<sup>t</sup> of this publication may be reproduced or transmitted in any form or for any purpose without the express permission of SAP AG. Additionally this publication and its contents are provided solely for your use, this publication and its contents may not be rented, transferred or sold without the express permission of SAP AG. The information contained herein may be changed without prior notice.

Some software products marketed by SAP AG and its distributors contain proprietary software components of other software vendors.

#### **Trademarks**

- • Microsoft®, WINDOWS®, NT®, EXCEL®, Word®, PowerPoint® and SQL Server® are registered trademarks of Microsoft Corporation.
- • IBM®, DB2®, OS/2®, DB2/6000®, Parallel Sysplex®, MVS/ESA®, RS/6000®, AIX®, S/390®, AS/400®, OS/390®, and OS/400® are registered trademarks of IBM Corporation.
- •ORACLE® is <sup>a</sup> registered trademark of ORACLE Corporation.
- • INFORMIX®-OnLine for SAP and INFORMIX® Dynamic ServerTM are registered trademarks of Informix Software Incorporated.
- •UNIX®, X/Open®, OSF/1®, and Motif® are registered trademarks of the Open Group.
- • Citrix®, the Citrix logo, ICA®, Program Neighborhood®, MetaFrame®, WinFrame®, VideoFrame®, MultiWin® and other Citrix product names referenced herein are trademarks of Citrix Systems, Inc.
- • HTML, DHTML, XML, XHTML are trademarks or registered trademarks of W3C®, World Wide Web Consortium, Massachusetts Institute of Technology.
- •JAVA® is <sup>a</sup> registered trademark of Sun Microsystems, Inc.
- • JAVASCRIPT® is <sup>a</sup> registered trademark of Sun Microsystems, Inc., used under license for technology invented and implemented by Netscape.
- • SAP, SAP Logo, R/2, RIVA, R/3, SAP ArchiveLink, SAP Business Workflow, WebFlow, SAP EarlyWatch, BAPI, SAPPHIRE, Management Cockpit, mySAP.com Logo and mySAP.com are trademarks or registered trademarks of SAP AG in Germany and in several other countries all over the world. All other products mentioned are trademarks or registered trademarks of their respective companies.

#### **Disclaimer**

THESE MATERIALS ARE PROVIDED BY SAP ON AN "AS IS" BASIS, AND SAP EXPRESSLY DISCLAIMS ANY AND ALL WARRANTIES, EXPRESS OR APPLIED, INCLUDING WITHOUT LIMITATION WARRANTIES OF MERCHANTABILITY AND FITNESS FOR A PARTICULAR PURPOSE, WITH RESPECT TO THESE MATERIALS AND THE SERVICE, INFORMATION, TEXT, GRAPHICS, LINKS, OR ANY OTHER MATERIALS AND PRODUCTS CONTAINED HEREIN. IN NO EVENT SHALL SAP BE LIABLE FOR ANY DIRECT, INDIRECT, SPECIAL, INCIDENTAL, CONSEQUENTIAL, OR PUNITIVE DAMAGES OF ANY KIND WHATSOEVER, INCLUDING WITHOUT LIMITATION LOST REVENUES OR LOST PROFITS, WHICH MAY RESULT FROM THE USE OF THESE MATERIALS OR INCLUDED SOFTWARE COMPONENTS.

# *Contents*

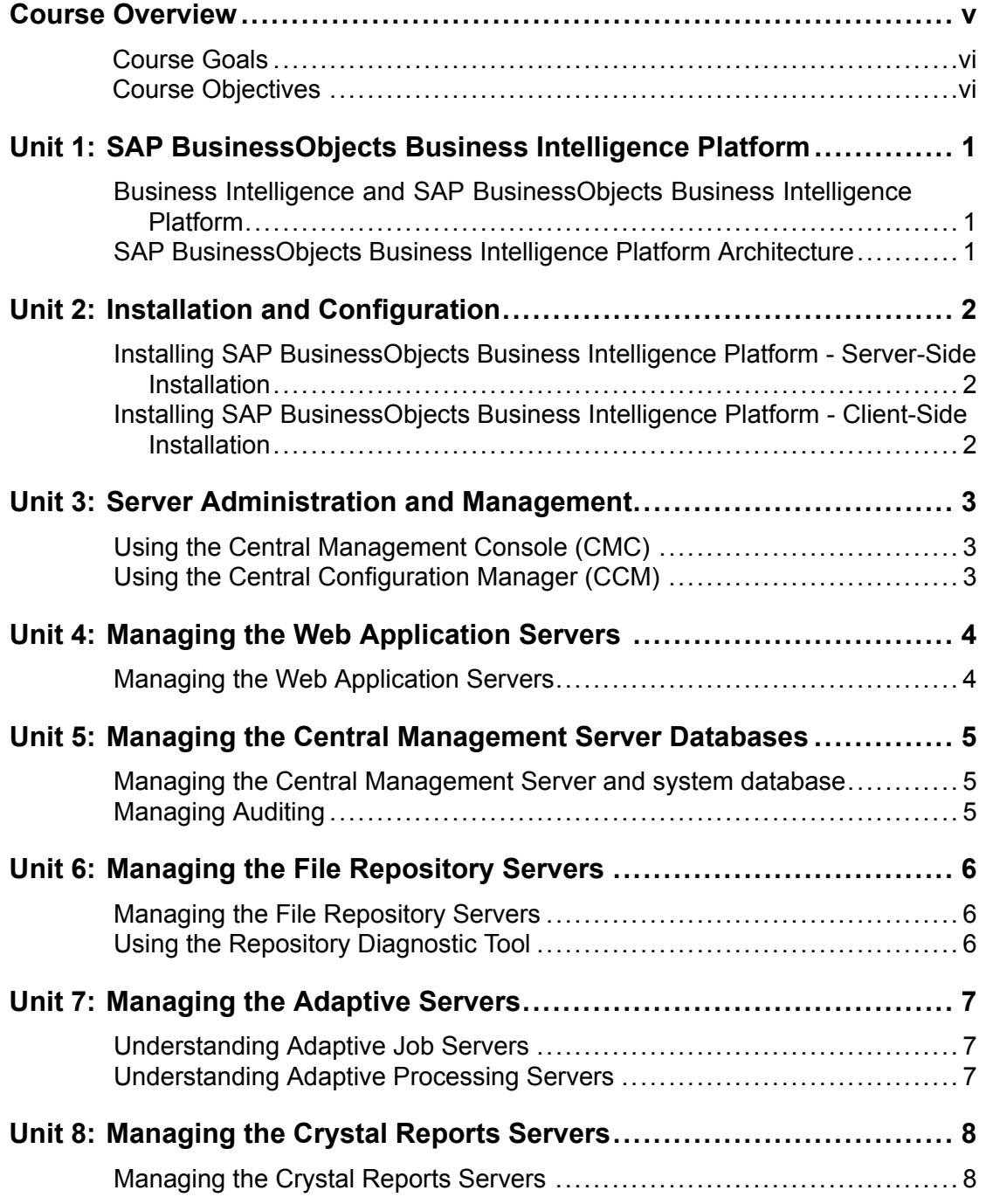

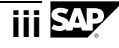

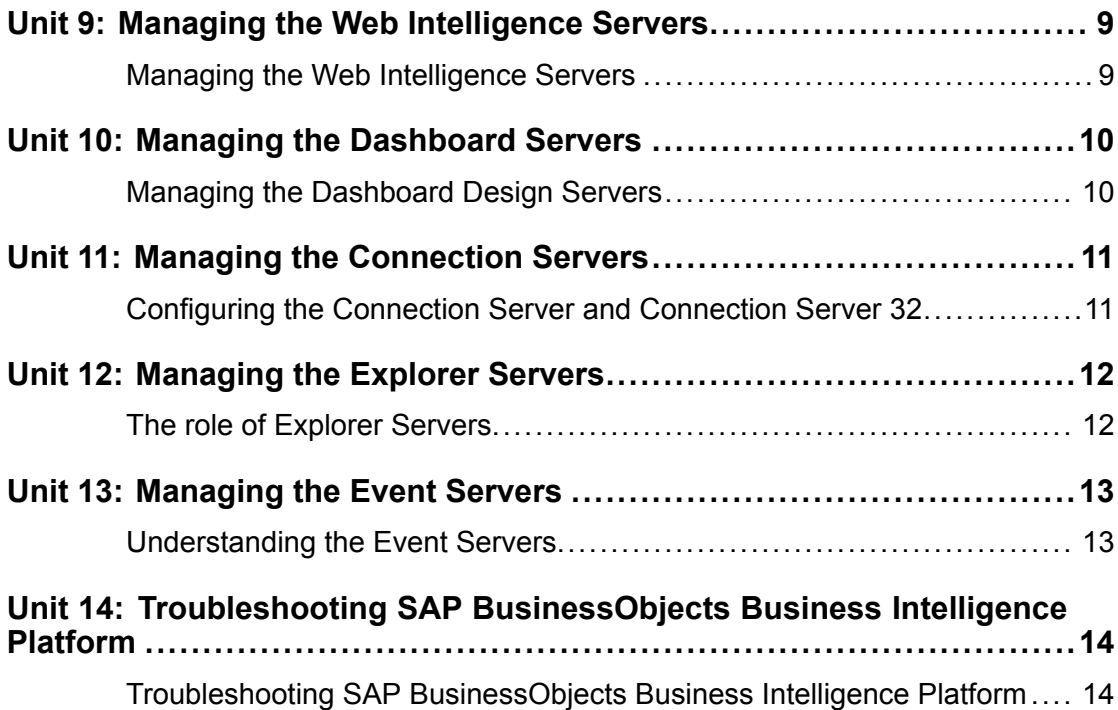

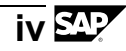

# *Course Overview*

<span id="page-4-0"></span>This three-day instructor-led course explains and demonstrates what each server componen<sup>t</sup> in SAP BusinessObjects Business Intelligence platform does and how it is configured. You will install and configure each componen<sup>t</sup> and learn how information flows from server to server for system processes such as logging on to the system, scheduling reports, and viewing reports. You will learn to use the Central Management Console (CMC) and the Central Configuration Manager (CCM) to manage and configure the servers and will also practice troubleshooting system problems when they arise. The business benefit of this course is that it provides <sup>a</sup> foundation for system architects/administrators who are responsible for administering servers on SAP BusinessObjects Business Intelligence platform.

#### **Target Audience**

This course is intended for the following audiences:

• System architects and IT administrators who are responsible for maintaining SAP BusinessObjects Business Intelligence platform servers in their organizations.

#### **Course Prerequisites**

Required Knowledge

- •Windows conventions
- • Familiarity with Windows Server 2000/2003 administration and security concepts (global/local groups, and directory structure)
- •Basic computer skills

#### Recommended Knowledge

- • Familiar with tasks involved in supporting users and groups access in SAP BusinessObjects Business Intelligence platform.
- •Familiar with content and account management in SAP BusinessObjects Business Intelligence platform
- •Familiar with SAP BusinessObjects BI launch pad
- •Familiar with security concepts in SAP BusinessObjects Business Intelligence platform

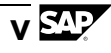

#### <span id="page-5-0"></span>**Course Goals**

This course will prepare the participant to:

- •Explain the architecture in SAP BusinessObjects Business Intelligence platform
- •Configure SAP BusinessObjects Business Intelligence platform
- • Perform common server managemen<sup>t</sup> and administrative tasks in SAP BusinessObjects Business Intelligence platform
- •Manage and configure servers
- •Troubleshoot SAP BusinessObjects Business Intelligence Platform

#### **Course Objectives**

- •Prepare the environment for installation
- •Explain the architecture in SAP BusinessObjects Business Intelligence platform
- • Describe how information process flows in SAP BusinessObjects Business Intelligence platform
- •Perform common server managemen<sup>t</sup> tasks in the Central Management Console (CMC)
- •Manage web application servers
- •Manage the Central Management Server and the System Database
- •Manage the different servers in SAP BusinessObjects Business Intelligence platform
- •Troubleshoot SAP BusinessObjects Business Intelligence platform

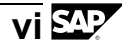

## <span id="page-6-0"></span>**SAP BusinessObjects Business Intelligence Platform**

#### **Unit Overview**

This unit introduces you SAP BusinessObjects Business Intelligence platform and the SAP BusinessObjects BI client tools. You will understand the different client tools and servers components in SAP BusinessObjects Business Intelligence platform

### **Lesson: Business Intelligence and SAP BusinessObjects Business Intelligence Platform**

#### **Lesson Objectives**

After completing this lesson, the participant will be able to:

- •Explain the definition of business intelligence
- •Describe the benefits of business intelligence
- •Describe SAP BusinessObjects Business Intelligence platform

### **Lesson: SAP BusinessObjects Business Intelligence Platform Architecture**

#### **Lesson Objectives**

- •Explain the architecture of SAP BusinessObjects Business Intelligence platform
- • Explain how information flows in SAP BusinessObjects Business Intelligence platform

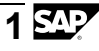

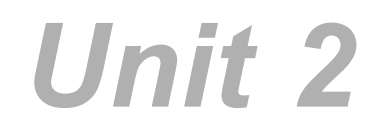

# **Installation and Configuration**

#### <span id="page-7-0"></span>**Unit Overview**

In this unit you will learn how to install and configure the SAP BusinessObjects Business Intelligence platform server and client components. You will learn about the installation and configuration of the software.

### **Lesson: Installing SAP BusinessObjects Business Intelligence Platform - Server-Side Installation**

#### **Lesson Objectives**

After completing this lesson, the participant will be able to:

•Install SAP BusinessObjects Business Intelligence platform

### **Lesson: Installing SAP BusinessObjects Business Intelligence Platform - Client-Side Installation**

#### **Lesson Objectives**

After completing this lesson, the participant will be able to:

•Install SAP BusinessObjects Business Intelligence Client Tools

# <span id="page-8-0"></span>**Server Administration and Management**

#### **Unit Overview**

This unit describes how to perform key server administration tasks in SAP BusinessObjects Business Intelligence platform.

## **Lesson: Using the Central Management Console (CMC)**

#### **Lesson Objectives**

After completing this lesson, the participant will be able to:

- •Describe the roles of the Central Management Console (CMC)
- •Access the Central Management Console

## **Lesson: Using the Central Configuration Manager (CCM)**

#### **Lesson Objectives**

After completing this lesson, the participant will be able to:

•Describe the roles of the Central Configuration Manager (CCM)

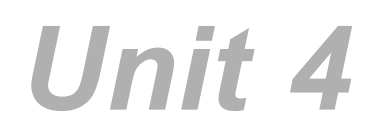

# <span id="page-9-0"></span>**Managing the Web Application Servers**

#### **Unit Overview**

This unit describes how to manage the Web Application Servers in SAP BusinessObjects Business Intelligence platform.

## **Lesson: Managing the Web Application Servers**

#### **Lesson Objectives**

- •Describe the role of <sup>a</sup> Web Application Server
- •Describe the roles of the Web Application Container Servers
- •Manage Web Application Container Servers
- •Configure the Web Application Container Server properties

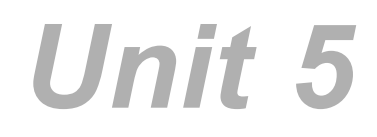

## <span id="page-10-0"></span>**Managing the Central Management Server Databases**

#### **Unit Overview**

This unit describes how to manage the Central Management Server (CMS) databases in SAP BusinessObjects Business Intelligence platform.

### **Lesson: Managing the Central Management Server and system database**

#### **Lesson Objectives**

After completing this lesson, the participant will be able to:

- •Describe the responsibilities of the CMS
- •Manage the CMS system database

## **Lesson: Managing Auditing**

#### **Lesson Objectives**

- •Define auditing
- •Configure auditing

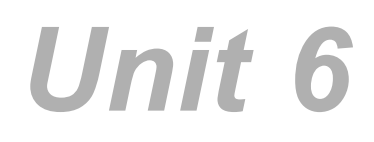

# <span id="page-11-0"></span>**Managing the File Repository Servers**

#### **Unit Overview**

This unit describes how to manage the File Repository Servers in SAP BusinessObjects Business Intelligence platform.

### **Lesson: Managing the File Repository Servers**

#### **Lesson Objectives**

After completing this lesson, the participant will be able to:

- •Describe the roles of the File Repository Servers
- •Manage the File Repository Servers
- •Configure the File Repository Servers properties

### **Lesson: Using the Repository Diagnostic Tool**

#### **Lesson Objectives**

- •Explain the functions of Repository Diagnostic Tool
- • Describe the inconsistencies that may between <sup>a</sup> Central Management Server (CMS) database and the File Repository Servers (FRS)
- • Describe the inconsistencies that can occur in the metadata of the objects that are in <sup>a</sup> Central Management Server (CMS) system database

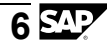

# **Managing the Adaptive Servers**

#### <span id="page-12-0"></span>**Unit Overview**

This unit describes how to manage the Adaptive Job Servers and Adaptive Processing Servers in SAP BusinessObjects Business Intelligence platform.

## **Lesson: Understanding Adaptive Job Servers**

#### **Lesson Objectives**

After completing this lesson, the participant will be able to:

- •Describe the Adaptive Job Servers
- •Describe the services contained inside the Adaptive Job Server
- •Configure the Adaptive Job Server

### **Lesson: Understanding Adaptive Processing Servers**

#### **Lesson Objectives**

- •Describe the Adaptive Processing Servers
- •Describe the services contained inside the Adaptive Processing Server
- •Configure the Adaptive Processing Server

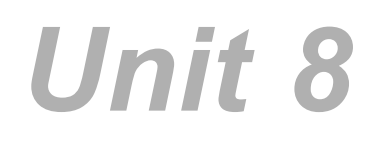

# <span id="page-13-0"></span>**Managing the Crystal Reports Servers**

#### **Unit Overview**

This unit describes how to manage the Crystal Reports Servers in SAP BusinessObjects Business Intelligence platform.

## **Lesson: Managing the Crystal Reports Servers**

#### **Lesson Objectives**

- • Describe how information flows when scheduling, running, and viewing <sup>a</sup> Crystal reports
- •Describe the roles of servers in Crystal Reports for Enterprise and Crystal Reports 2011
- •Configure servers in Crystal Reports for Enterprise and Crystal Reports 2011

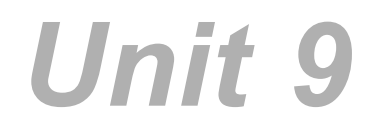

# <span id="page-14-0"></span>**Managing the Web Intelligence Servers**

#### **Unit Overview**

This unit describes how to manage the Web Intelligence Servers in SAP BusinessObjects Business Intelligence platform.

## **Lesson: Managing the Web Intelligence Servers**

#### **Lesson Objectives**

- •Describe the roles of the Web Intelligence Servers
- •Configure the Web Intelligence Servers

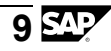

# **Managing the Dashboard Servers**

#### <span id="page-15-0"></span>**Unit Overview**

This unit describes how to manage the Dashboards Servers in SAP BusinessObjects Business Intelligence platform.

## **Lesson: Managing the Dashboard Design Servers**

#### **Lesson Objectives**

- •Describe the roles of the Dashboard Servers
- •Configure the Dashboard Servers

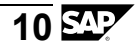

# **Managing the Connection Servers**

#### <span id="page-16-0"></span>**Unit Overview**

This unit describes how to manage the Connection Servers in SAP BusinessObjects Business Intelligence platform.

## **Lesson: Configuring the Connection Server and Connection Server 32**

#### **Lesson Objectives**

- •Explain how to configure the Connection Server
- •Explain how to configure the Connection Server 32

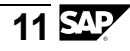

# **Managing the Explorer Servers**

#### <span id="page-17-0"></span>**Unit Overview**

This unit describes how to manage the Explorer Servers in SAP BusinessObjects Business Intelligence platform.

## **Lesson: The role of Explorer Servers**

#### **Lesson Objectives**

- •Describe the roles of the Explorer Servers
- •Configure the Explorer Servers

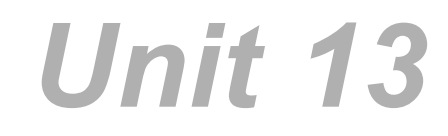

# **Managing the Event Servers**

#### <span id="page-18-0"></span>**Unit Overview**

This unit describes how to manage the Event Servers in SAP BusinessObjects Business Intelligence platform.

## **Lesson: Understanding the Event Servers.**

#### **Lesson Objectives**

After completing this lesson, the participant will be able to:

•Describe the roles of the Event Servers

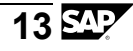

## <span id="page-19-0"></span>**Troubleshooting SAP BusinessObjects Business Intelligence Platform**

#### **Unit Overview**

This unit describes how to troubleshoot problems in SAP BusinessObjects Business Intelligence platform.

## **Lesson: Troubleshooting SAP BusinessObjects Business Intelligence Platform**

#### **Lesson Objectives**

- • Describe the best practices when troubleshooting SAP BusinessObjects Business Intelligence platform
- • Use different methods to troubleshoot SAP BusinessObjects Business Intelligence platform

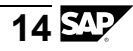